## **SIEMENS** SIMATIC S7-1200 Mise à jour du firmware de la CPU S7-1200, update V4.1.2<br>Information produit

## **Description**

La mise à jour du firmware S7-1200 CPU update V4.1.2 améliore le temps d'exécution du programme de la CPU par une optimisation ciblée des instructions.

Pour plus d'informations sur la famille de produits S7-1200, référez-vous au manuel système Automate programmable SIMATIC S7-1200.

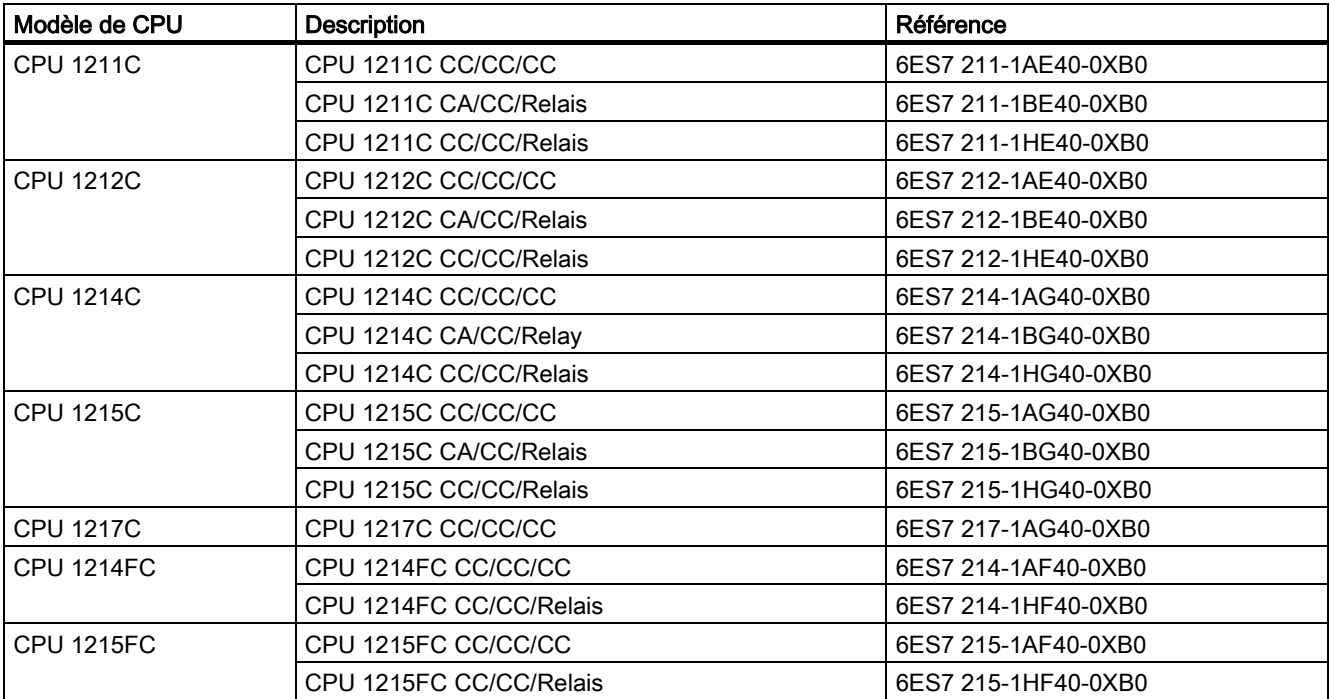

Tableau 1 Modèles de CPU concernés par la mise à jour du firmware, update V4.1.2

## Action utilisateur requise

Vous pouvez installer la mise à jour du firmware de la CPU à partir du serveur Web, via les fonctions de diagnostic de STEP 7, via le SIMATIC Automation Tool ou en créant une carte mémoire SD qui contient la mise à jour du firmware à l'aide des informations du site Support Produit sur Internet. Ces méthodes sont expliquées dans le manuel système S7-1200.

Si vous utilisez une carte mémoire SIMATIC S7 pour mettre à niveau une CPU V4.0.0 à V4.1.2, la mémoire rémanente est conservée. Cependant, si vous utilisez le serveur Web ou les fonctions de diagnostic en ligne de STEP 7 pour installer la mise à jour, la mémoire rémanente est perdue. Si la mémoire rémanente est perdue, la CPU utilise le Startup après la mise sous tension pour déterminer le comportement au démarrage.

Si vous fermez le navigateur Web durant la mise à jour du firmware depuis le serveur Web, vous ne serez plus en mesure de faire passer l'état de fonctionnement de la CPU à MARCHE. Si cette situation se produit, vous devez couper/rétablir l'alimentation électrique de la CPU pour pouvoir faire passer son état de fonctionnement à MARCHE.

Siemens AG Division Digital Factory Postfach 48 48 90026 NÜRNBERG

2 A5E35374416-AD, 06/2015 A5E35374416-AD, 06/2015 Mise à jour du firmware de la CPU S7-1200, update V4.1.2